- Use data protection to keep users from accidentally altering others' choices or deleting bibliographic data.
- Use data validation to keep responses consistent.
- You *could* use the 'notifications' feature in Google Sheets to em ail you when som eone is actively using the sheet.

Only this sheet can be edited by requesters. Materials asked for are transferred here. Anything not wanted goes here (just in case).

#### Essential features:

### Challenge, reason for creating:

- The CU Departm ent of Asian Languages and Civilization expanded it's program to include Korean Studies.
- Not being able to understand Korean created a challenge for how Korean m aterials were going to be selected.
- Needed a system to quickly let faculty get the books they needed without constantly asking for help.
- Brainstorm ed with Korean Studies faculty decided to m ove vendor supplied m onograph lists to Google Sheets, faculty would then pick which books they wanted.
- Led to far less em ail back and forth. And could process requests quickly
- Was so successful that it was implemented for Japanese Studies faculty as well.
- Moved various reports to Google Sheets:
- Saved lists of what faculty orders • Monthly reports of new arrivals

# **Workflow**

# Cloud-based Material Selection Streamlining Researcher's Input on Bibliographic Acquisitions

Adam H. Lisbon – Japanese & Korean Studies Librarian, Assistant Professor University of Colorado Boulder | adam.lisbon@colorado.edu

- Need to prep spreadsheets from vendor, run an excel m acro to rearrange data autom atically.
- The data colum ns on the spreadsheet are a balance of being easier to read for faculty picking books and what Acquisitions needs to process orders.
- Books are sorted by vendor provided categories. Let's faculty focus on topics they are m ost interested in.
- "date received by vendor colum n" is for m e (the librarian) to m ake sure I've added all vendor lists em ailed to m e. The data m atches the date the em ail was received.
- After selections are m ade, results are filtered to rem ove books with no requests.
- $1$  rank = rush order
- $\boxed{\bullet}$  2 rank = order right away
- 3 rank = wait until end of year if there are funds
- $4$  rank = like 3, but receives lowest priority
- Most helpful if you m anage collections in a language you don't speak.
- lave not had unmanageable amounts of requests or problem s staying within budget.
- Even with 2000 books, faculty seem to browse the ocum ent quickly: within 20 minutes.
- Som e faculty don't / won't use it. Still m anage their equests through emails and other forms.
- Not had enough tim e to explore why faculty m em bers don't want to use it. Likely factors are: personal preference, think the librarian should pick all m aterials, com fort with web-based cloud software, lack of tim e.
- Faculty m ay not understand personal vs. professional Chrom e profiles. Add their personal em ails if they tend to access the spreadsheet through that account.
- Make vernacular script title column wider/longer

# Uture / Other Uses / Other ideas:

## Conclusions / Challenges:

- Monthly reports for newly arrived m aterials.
- This used to be incorporated into the sheet on the left, but 's difficult to separate materials about Korea and Japan.  $1$ panese & Korean Studies faculty receive a separate preadsheet with new arrivals.
- Accessibility? Larger fonts for atypical vision? Com patibility with screen reader?

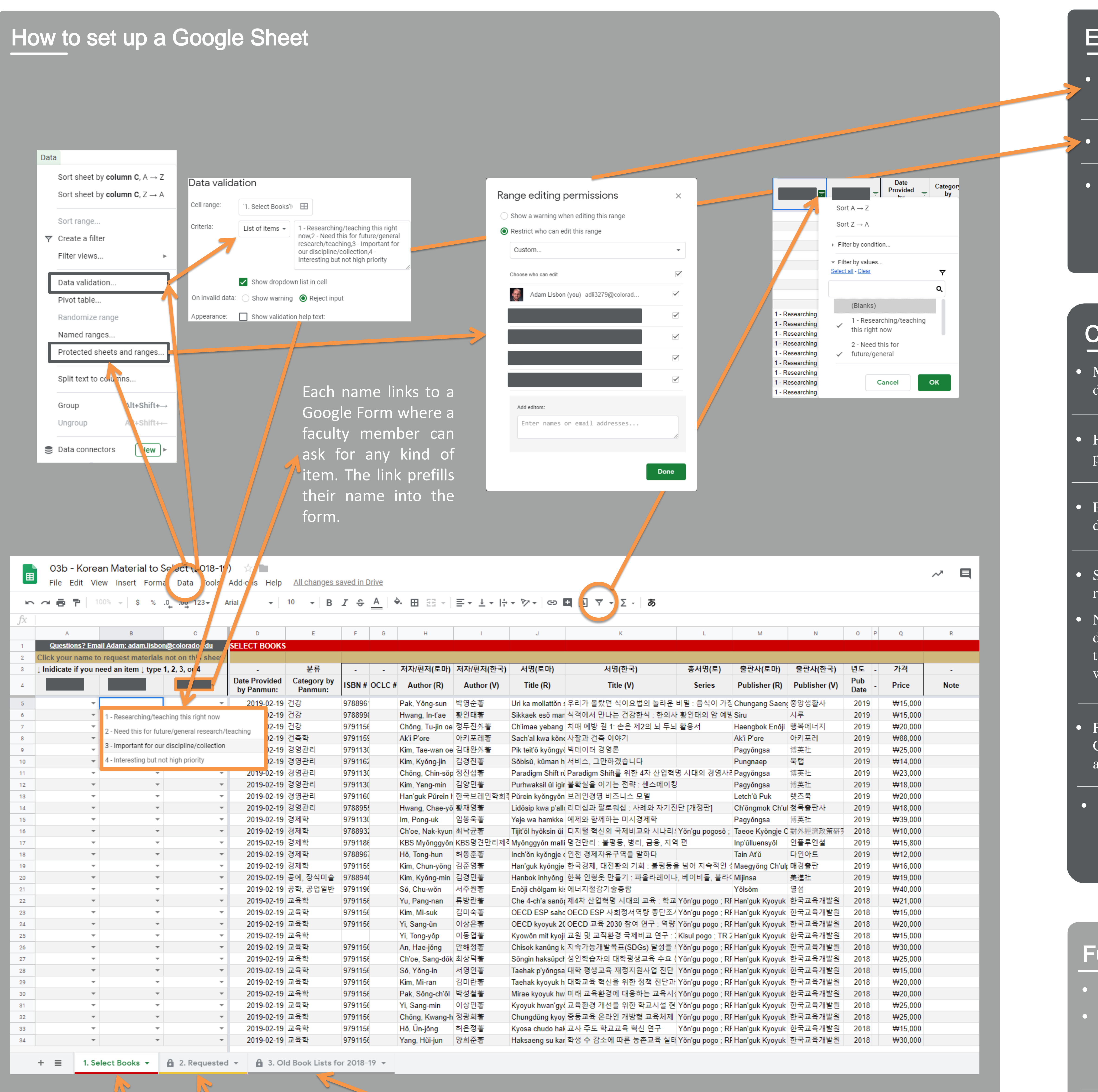